## МИНИСТЕРСТВО ОБРАЗОВАНИЯ РЕСПУБЛИКИ БЕЛАРУСЬ

Гомельский государственный технический университет им. П. О. Сухого

Республиканский конкурс научных работ студентов высших учебных заведений Республики Беларусь

# **Компьютерное моделирование деформирования многопустотных плит**

*Математика. Методы и алгоритмы вычислительной математики математического моделирования для решения задач экономики, техники и природоведения*

> Кухаренко Андрей Александрович, студент, 5 курс

Курочка Константин Сергеевич зав. каф. информационные технологии, к. т. н., доцент

Гомель 2011

### <span id="page-1-0"></span>**РЕФЕРАТ**

Работа 33 с., 11 рис., 1 табл., 11 источников.

КОМПЬЮТЕРНОЕ МОДЕЛИРОВАНИЕ, МЕТОД КОНЕЧНЫХ ЭЛЕМЕНТОВ, МКЭ, ДЕФОРМИРОВАНИЕ МНОГОПУСТОТНЫХ ПЛИТ, МНОГОПУСТОТНЫЕ ПЛИТЫ ПРОГРАММНОЕ ОБЕСПЕЧЕНИЕ, КОНЕЧНОЭЛЕМЕНТНОЕ МОДЕЛИРОВАНИЕ.

Объектом исследования являются многопустотные плиты, применяемые при строительстве зданий и сооружений.

Цель работы – разработка программного комплекса, предназначенного для компьютерного моделирования деформирования тонких многопустотных плит.

В процессе работы исследовались существующие методы и технические средства моделирования напряженно-деформированного состояния многопустотных плит. В результате анализа были разработаны и реализованы в виде программного обеспечения три математические модели, основанные на методе конечных элементов.

В результате работы была разработана программа для моделирования напряженнодеформированного состояния многопустотных плит с использованием визуального объектноориентированного моделирования, позволяющего создавать конструкцию на экране монитора из набора типовых конструктивных элементов.

# Содержание:

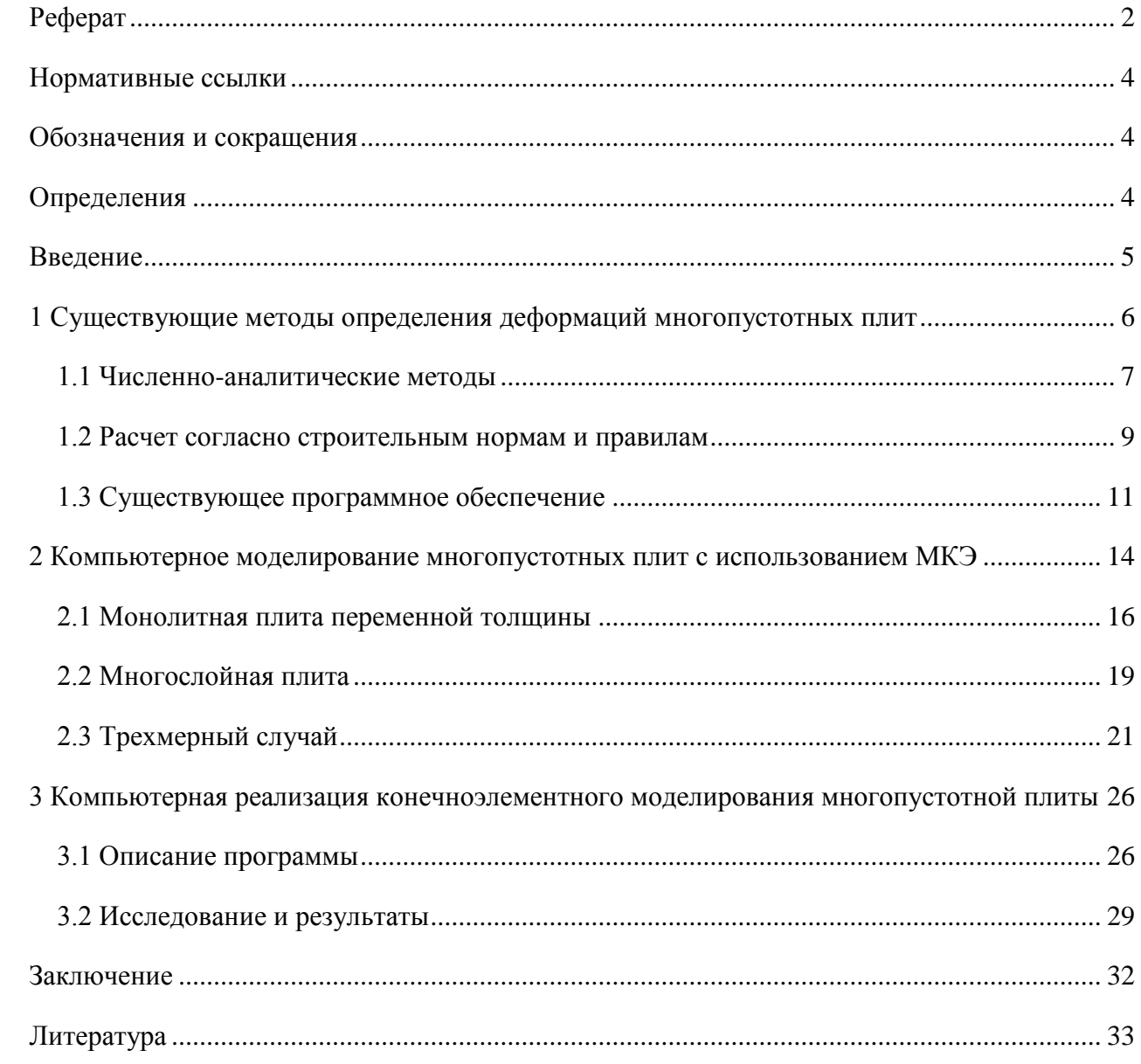

### <span id="page-3-0"></span>НОРМАТИВНЫЕ ССЫЛКИ

СНБ 5.03.01-02 Бетонные и железобетонные конструкции

СНиП 2.02.07-85 Нагрузки и воздействия (с учетом раздела 10. Прогибы и перемещения)

СНиП 2.03.01-84\* Бетонные и железобетонные конструкции

ГОСТ 9561-91 Плиты перекрытий железобетонные многопустотные для зданий и сооружений. Технические условия

### <span id="page-3-1"></span>ОБОЗНАЧЕНИЯ И СОКРАЩЕНИЯ

МКЭ - метод конечных элементов,

КЭ - конечные (-ый) элемент,

САПР - системы (-а) автоматизированного проектирования,

ПО - программное обеспечение,

ПК - программный комплекс,

ГУ - граничные условия,

СНБ - строительные нормы Беларуси,

СНиП - строительные нормы и правила,

НДС - напряженно-деформированное состояние,

ИМ - имитационное моделирование.

### <span id="page-3-2"></span>**ОПРЕДЕЛЕНИЯ**

ORM (англ. Object-relational mapping, рус. Объектно-реляционное отображение) технология программирования, которая связывает базы данных с концепциями объектноориентированных языков программирования, создавая «виртуальную объектную базу данных».

BIM (Building Information Modeling или Building Information Model) – информационное моделирование здания или информационная модель здания.

Language Integrated Query (LINQ) - проект Microsoft по добавлению синтаксиса языка запросов, напоминающего SQL, в языки программирования платформы .NET Framework.

#### **ВВЕДЕНИЕ**

<span id="page-4-0"></span>В строительстве широкое применение нашли многопустотные плиты. С их помощью появляется возможность создавать перекрытия и пролеты зданий, которые являются достаточно прочными и легкими. Вес и объем таких плит решают вопросы экономичности, обеспечивая заданные нормативные значения прогибов. Основным материалом является железобетон, который сочетает в себе бетон и арматурную сталь, повышающую прочность плиты.

В силу широкого применения в гражданском и промышленном строительстве многопустотных плит очень часто возникает задача оптимального выбора модели плиты и ее расчета в определенных условиях. При этом необходимо обеспечивать достаточную скорость проектирования и подбора необходимой плиты. Поэтому возникает задача в разработке такого программного комплекса, который на основе заданных параметров и условий сможет произвести расчет и подобрать оптимальный типоразмер плиты, материал ее изготовления и другие важные параметры. Программа должная быстро и адекватно решать поставленную задачу. Для этих целей рационально применение компьютерного моделирования на основе метода конечных элементов с использование набора конструктивных элементов.

# <span id="page-5-0"></span>**1 СУЩЕСТВУЮЩИЕ МЕТОДЫ ОПРЕДЕЛЕНИЯ ДЕФОРМАЦИЙ МНОГОПУСТОТНЫХ ПЛИТ**

Многопустотные плиты (см. рис. 1.1) широко применяются в строительстве при проектировании зданий и сооружений.

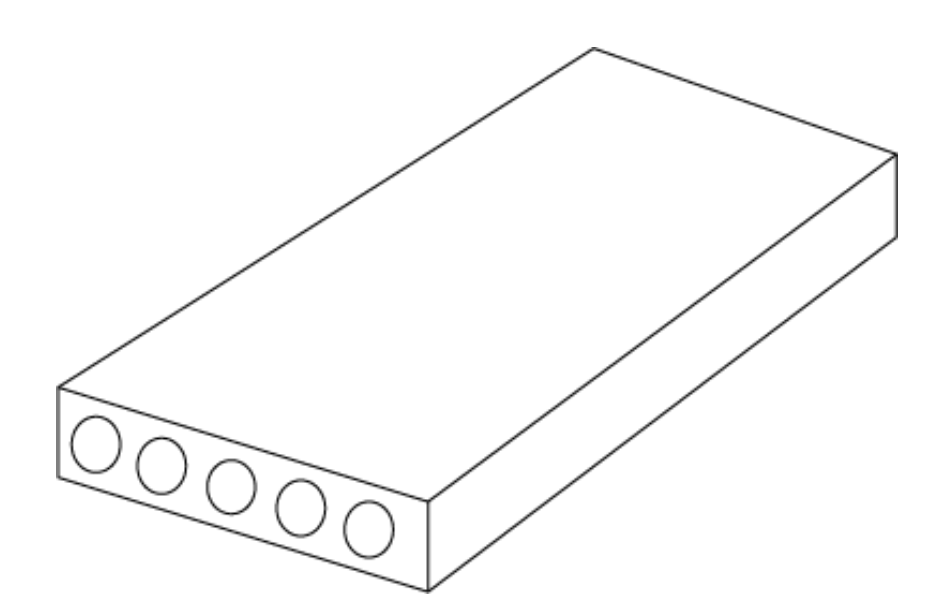

Рисунок 1.1 – Многопустотная плита

При проектировании конструкций и подборе плит следует учитывать и их особенности. С течением времени они имеют свойство прогибаться под собственным весом и действующей на них нагрузкой. Иногда, эти прогибы достаточно велики, при этом при достаточно больших прогибах появляются трещины. Это негативно сказывается на всей конструкции и она со временем уже не может нести положенную ей нагрузку.

Для улучшения механических и деформационных свойств в конструкции плит стали применять арматуру. Ее используют для восприятия растягивающих напряжений или усиления сжатого бетона [1]. Сам по себе бетон является достаточно прочным и плотным, чтобы выдерживать большие нагрузки и защищать конструкцию, но он обладает слабым сопротивлением растягивающим нагрузкам, вследствие чего трескается и разрушается. Бетон хорошо сопротивляется сжатию и ударным нагрузкам.

В качестве арматуры наибольшее применение нашла сталь за счет своей прочности и того, что имеет коэффициент теплопроводности и расширяемости такой, который позволяет ей расширяться и сжиматься вместе с бетоном, не разрушая его. В ряде случае возможно применение другого материала, например, стеклопластика, обладающего высокой прочностью и химической устойчивостью. Однако этот материал значительно дороже стали и его целесообразно применять

лишь в конструкциях, к которым предъявляются специальные требования коррозийной стойкости, электроизолирующей способности и немагнитности [1].

Многопустотные плиты делятся на несколько видов: ПК, ПКК, ПКТ, ПГ. Каждый вид имеет свои особенности. Плиты являются стандартизованными конструктивными элементами. Для них существует ГОСТ 9561-91, который пришел на смену ГОСТ 26434-85. В нем описываются технические требования на изготовление, геометрические размеры, а также параметры, определяющие конструктивный размер плиты. Данный ГОСТ накладывает ограничения на типоразмер используемых плит и параметры расположения отверстий в плите.

Проектирование включает в себя выполнение расчетов, которые позволяют определить возможности конструкции, прочность и надежность ее элементов. Также, расчеты дают оценку используемым материалам, информации по их подбору, об условиях расположения элементов конструкции и т.п. Все это в результате позволяет получить проект экономически и материально обоснованный.

Для расчетов плит применяются следующие методы:

- численно-аналитические.
- расчет по строительным нормам и правилам.

Расчеты могут проводиться как для отдельных элементов, так и для частей конструкции, а также всей конструкции в целом, что наиболее затруднительно и требует наибольших затрат времени и ресурсов. В каждом случае возникают свои сложности.

#### <span id="page-6-0"></span>1.1 Численно-аналитические методы

Для исследования НДС многопустотной плиты возможно применение таких методов как имитационное моделирование, конечноэлементное моделирование, метод конечных разностей. Эти методы основаны на применении определенной расчетной модели, которой заменяется реальный объект.

Имитационное моделирование (ИМ) – метод, позволяющий строить модели, описывающие процессы так, как они проходили бы в действительности. Такую модель можно "проиграть" во времени как для одного испытания, так и заданного их множества. При этом результаты будут определяться случайным характером процессов. По этим данным можно получить достаточно устойчивую статистику. Кроме того, это метод исследования, при котором изучаемая система заменяется моделью, с достаточной точностью описывающей реальную систему и с ней проводятся эксперименты с целью получения информации об этой системе или конструкции. Экспериментирование с моделью называют имитацией (имитация - это постижение сути явления, не прибегая к экспериментам на реальном объекте).

Имитационное моделирование является частным случаем математического моделирования. Существует класс объектов, для которых по различным причинам не разработаны аналитические модели, либо не разработаны методы решения полученной модели. В этом случае аналитическая модель заменяется имитатором или имитационной моделью.

Многопустотная плита заменяется некоторой моделью, которая имеет аналогичные свойства, что и заменяемая плита, однако ее геометрическая форма может быть несколько измена. Над моделью проводятся так называемые испытания, целью которых является проверка поведения объекта во времени. Именно время является основной особенностью ИМ. Целью имитационного моделирования является воспроизведение поведения реальной модели на основе взаимосвязи ее составных частей. Проще говоря, цель - это разработка симулятора, который позволит "крутить" модель как угодно, варьировать параметры и наблюдать, как во времени происходит процесс и что происходит на определенных этапах.

Использование моделирования позволяет оперировать со временем довольно гибко, так, как никогда бы нельзя было сделать с реальным объектом. Появление персональных компьютеров позволило перевести задачи имитационного моделирования на них, что дало возможность довольно точно и дешево оценивать результаты.

Использование моделей также является основой при проведении конечноэлементного и конечно-разностного моделирования. Это связано с тем, что исследуемый объект может иметь сложную форму, которую нельзя описать каким-либо способом. Необходимо в таком случае заменить объект некоторой моделью, которая будет иметь аналогичные свойства и упрощенную форму. Одним из методов конечноэлементного моделирования является метод конечных элементов (МКЭ). Его суть заключается в разбиения объекта на подобъекты - конечные элементы (КЭ), которые представляют собой простые геометрические объекты (треугольники, тетраэдры). Это позволяет рассматривать тело не как один сложный объект, а как состоящее из множества однотипных объектов и связанных между собой тел, имеющих одинаковые свойства. Еще это называют дискретизацией. Решение задачи заключается в решении ее для каждого элемента, а затем связывания полученных решений с учетом взаимного расположения КЭ.

В общем случае, в строительной механике, плита описывается дифференциальными уравнениями, которые являются следствием напряженно-деформированного состояния. Оно выражается при помощи вариационных методов, например, такого как вариационный метод Лагранжа. Эти уравнения учитывают происходящие в плите изменения, связанные с работой внешних и внутренних сил.

Метод конечных разностей подразумевает замену дифференциальных коэффициентов уравнений конечно-разностными, что приводит к тому, что решением задачи является разностный аналог, который основан на конечно-разностной схеме. Эта схема в случае плиты будет представлять собой сетку, состоящую из узлов, нанесенную на поверхность плиты. Узлы будут

рассматриваться как элементы с некоторыми значениями свойств объекта, которые будут использованы в разностных коэффициентах. Получаются уравнения, в которых значения коэффициентов известны, а перемещения и реакции нет. При добавлении нагрузки и распределения сил по направлениям остаются неизвестны лишь перемещения. Полученная система линейных уравнений представляет собой замену исходным дифференциальным уравнениям. Решение такой системы хорошо реализуемо на ЭВМ. Этим и обусловлена популярность численных методов в современных системах автоматизированного проектирования  $(CA\Pi P)$ .

#### <span id="page-8-0"></span>1.2 Расчет согласно строительным нормам и правилам

В каждой стране существуют определенные наборы правил и нормативных документов, которые регламентируют выполнение работ, расчетов и т.п. в различных отраслях. Так и со строительством, где существуют свои документы, которые стандартизируют и нормируют выполняемую работу и приводят ее к единому общему виду и стандарту. Применение стандартов позволяет проектировать и создавать различные конструкции, новые элементы и т.д., которые везде будут одинаковыми и не будут создавать путаницу при выборе того или иного метода расчета или конструктивного элемента.

Строительные нормы и правила регламентируют и обобщают все стандарты, применяемые в отрасли. Это гарантирует взаимозаменяемость и универсальность.

Существует два вида норм и правил: СНиП и СНБ. Первые появились еще в СССР и некоторые без изменений используются сейчас. В РБ на основании своих стандартов переработали некоторые СНиП и теперь это СНБ. Эти документы являются основополагающими при проектировании и расчете строительных конструкций.

В них содержатся определенные методики по выбору материала, подбору размеров и других параметров, множество справочных таблиц и формул, с помощью которых производятся расчеты и подбираются коэффициенты в зависимости от назначения и внешних условий. Нормы и правила основаны на таких предметных областях, как сопротивление материалов, строительная механика, механика материалов и др.

Существуют и смежные нормы, правила и стандарты, которые регламентируют применение определенного типа бетона, стали, величины нагрузок и воздействий, их приложение и применение и т.д. Все правила и нормы образуют общий стандарт и обеспечивают качество, которое необходимо соблюдать при создании любых объектов.

Для расчета бетонных и железобетонных конструкций применяют СНБ 5.03.01-02, который пришел на смену СНиП 2.03.02-84. В них описывается методика расчета, формулы, коэффициенты для использования в расчете и советы по проектированию и расчету. В строительных

организациях, которые занимаются проектированием зданий и сооружений используются методики расчета, основанные на данных нормах.

Бетонные и железобетонные конструкции, проектируемые по указанным нормам, должны удовлетворять требованиям по:

- безопасности;
- пригодности к нормальной эксплуатации;
- долговечности;
- технологичности;
- экономичности.

Конструкции проектируются с учетом технологических требований, предъявляемых при изготовлении, транспортировании и монтаже в соответствии с действующими стандартами. Они должны рассчитываться и конструироваться так, чтобы они:

- с назначенным уровнем безопасности воспринимали все воздействия в процессе возведения (изготовления), эксплуатации и реконструкции, обладая соответствующей долговечностью;
- с гарантированной надежностью удовлетворяли предъявляемым к ним требованиям по нормальной эксплуатации.

Нормативные значения воздействий принимаются согласно СНиП 2.01.07.

При расчетах бетонных и железобетонных конструкций по предельным состояниям следует рассматривать расчетные ситуации, характеризуемые расчетной схемой конструкции, сочетаниями расчетных значений воздействий, условиями окружающей среды, стадией работы конструкций и т. п.

При расчете конструкций должны рассматриваться следующие расчетные ситуации:

- установившаяся (постоянная), имеющая продолжительность того же порядка, что и срок службы строительного объекта;
- переходная (временная), имеющая небольшую по сравнению со сроком службы строительного объекта продолжительность;
- особая (аварийная), имеющая малую вероятность появления и небольшую продолжительность, но являющаяся весьма важной с точки зрения достижения предельных состояний, возможных при ней.

Расчеты бетонных и железобетонных конструкций производятся по методу предельных состояний и должны с назначенной надежностью гарантировать конструкцию от наступления предельных состояний первой и второй групп.

Применение норм и правил является важнейшей частью проектирования и расчета конструкций. Эти методы наиболее широко используемы на практике.

### <span id="page-10-0"></span>1.3 Существующее программное обеспечение

На сегодняшний день существует множество программных продуктов, которые позволяют производить расчеты различных элементов конструкций. Они применяются в областях машиностроения, строительства, энергетики, электродинамики и др.

Приведем лишь описание некоторых пакетов, которые обладают интересными и важными особенностями и позволяют производить расчеты.

 $ANSYS$  – мощнейший комплекс, который позволяет решать задачи в различных областях. Злесь и машиностроение, и сулостроение, и электролинамика, и электромагнитные поля, потоки жидкостей и газов и многое другое.

К особенностям комплекса можно отнести его возраст и неудобство в работе. Спектр его широких возможностей зачастую труднодоступен пользователю, которому необходимо быстро и качественно произвести расчет. Возможности системы также имеют свои особенности. Некоторые задачи механики, электродинамики и магнитных полей решаются не очень хорошо.

Стоимость пакета довольно велика и его могут позволить лишь крупные компании, которые нуждаются в подобной системе. Количество проданных лицензий очень малое. Спектр применения достаточно велик, но так как система не является полностью интегрированной, то зачастую ее используют для проведения расчетов моделей, которые получены в других САПР.

Autodesk Revit Structure - программа, которая содержит специальные функции для проектирования и расчета строительных конструкций.

В основе продукта лежит технология информационного моделирования зданий (ВІМ). Это позволяет повысить уровень координации работы специалистов и создавать более качественную документацию, сократить количество ошибок, наладить более активное взаимодействие между всеми участниками проекта и заказчиками.

Возможности программы довольно обширны. Она позволяет проектировать каркасы зданий, выбирать элементы из базы стандартизированных строительных элементов, настраивать их размеры, выбирать материалы. Далее, производить расчет конструкций. Программа предназначена для конструирования структуры здания, выбора элементов конструкции, формирования законченной модели и документации к ней. Имеется возможность работы с бетонными, железобетонными и стальными конструкциями.

Для освоения программы требуется небольшой курс и материалы, которые имеются на сайте самого разработчика. Кроме того, так как продукты компании хорошо распространены в России и других странах, имеется большое количество семинаров, конкурсов, тренингов. Однако стоимость и громоздкость программы может сказаться на выборе для небольшой организации.

*Autodesk Robot Structural Analysis* – предоставляет в распоряжение проектировщиков полный набор инструментов для расчета конструкций зданий любого размера и сложности. Этот продукт, предназначенный для расчета строительных конструкций, обеспечивает более рациональный рабочий процесс и взаимодействие с Autodesk Revit Structure, расширяя возможности информационного моделирования (BIM) и позволяя быстрее выполнять всесторонний анализ различных конструкций.

Один из самых мощных продуктов, который тесно интегрирован с другими продуктами Autodesk, особенно в сфере проектирования зданий и сооружений, имеет в своем составе многофункциональный и мощный решатель, который позволяет производить расчет структуры зданий, статический и динамический анализ.

Robot Structural Analysis содержит функции, соответствующие более чем 40 нормам проектирования стальных конструкций и 30 нормам проектирования железобетонных конструкций, принятыми в разных странах. Это упрощает работу, помогая инженерам правильно выбирать элементы конструкций и проверять их пригодность в каждом конкретном случае.

Преимущества пакета заключаются в его тесной интеграции с Revit, что позволяет создавать различные конструкции, а затем передавать их модели в Robot и производить расчеты.

*Dessault System SolidWorks* – программный комплекс САПР для автоматизации работ промышленного предприятия на этапах конструкторской и технологической подготовки производства. Обеспечивает разработку изделий любой степени сложности и назначения.

Программный комплекс включает с себя различные прикладные модули: управление инженерными данными, инженерные расчеты (SolidWorks Simulation Professional, SolidWorks Simulation Premium, SolidWorks Flow Simulation), механообработка, ЧПУ (CAMWorks) и др.

Решаемые задачи:

- конструкторская подготовка производства (КПП),
- технологическая подготовка производства (ТПП),
- управление данными и процессами.

Имеет множество функций, многие из которых реализованы неявно и необходимо изучение механизма их работы. Кроме того, в стандартной поставке включает в себя упрощенные расчетные модули и модули визуализации. Сам по себе счетный модуль программы довольно слаб и не всегда дает корректные результаты. Иногда, это проблема самой модели, которая задана неверно. Это важная особенность, так как в таком случае, частое применение продукта находится в виде системы для моделирования, а, например, ANSYS используется для расчетов построенной модели.

Стоимость продукта высока, но окупаема в пределах производства при внедрении пакета в отделы проектирования. Стоимость всего пакета и всех моделей, необходимых к нему составляет достаточно большую сумму. Решение всех задач требует обучения персонала.

*Лира-САПР* – многофункциональный программный комплекс, предназначенный для проектирования и расчета машиностроительных и строительных конструкций различного назначения. Расчеты в программе выполняются как на статические, так и на динамические воздействия. Основой расчётов является метод конечных элементов (МКЭ). Различные подключаемые модули (процессоры) позволяют делать подбор и проверку сечений стальных и железобетонных конструкций, моделировать грунт, рассчитывать мосты и поведение зданий в период монтажа и т. д.

Программный комплекс ЛИРА имеет большую библиотеку конечных элементов (стержневые схемы, оболочки, плиты, балки-стенки, мембраны, тенты и т. д.), набор многофункциональных процессоров, большую базу стальных сортаментов. Всё это позволяет рассчитывать конструкции любой сложности на различные виды статических и динамических воздействий. Конструирование железобетонных и стальных элементов производится в соответствии с нормами стран СНГ, Европы и США (существует поддержка английского языка на любом этапе работы, а также различные системы единиц измерений).

*Мономах-САПР* – программный комплекс для автоматизированного проектирования железобетонных конструкций многоэтажных каркасных зданий с выдачей эскизов рабочих чертежей.

Программный комплекс МОНОМАХ-САПР предназначен для расчета и проектирования конструкций зданий из монолитного железобетона, а также зданий с кирпичными стенами. В процессе работы комплекса производится расчет здания и его отдельных частей с формированием рабочих чертежей и схем армирования конструктивных элементов.

ПК МОНОМАХ-САПР состоит из отдельных программ - КОМПОНОВКА, БАЛКА, КОЛОННА, ФУНДАМЕНТ, ПОДПОРНАЯ СТЕНА, ПЛИТА, РАЗРЕЗ (СТЕНА), КИРПИЧ. Эти программы связаны информационно, кроме того, каждая из них может работать в автономном режиме.

КОМПОНОВКА. Создание модели проектируемого здания из конструктивных элементов на плане произвольной конфигурации. Автоматический сбор нагрузок, подбор и проверка сечений конструктивных элементов. Определение расхода и стоимости материалов. Формирование пространственной расчетной схемы здания и конечно-элементный расчет с возможностью анализа результатов. Экспорт данных в программы конструирования. Экспорт нагрузок на фундаменты в ФОК-ПК, экспорт расчетной схемы в программный комплекс ЛИРА-САПР.

Программы конструирования БАЛКА, КОЛОННА, ФУНДАМЕНТ, ПОДПОРНАЯ СТЕНА, ПЛИТА, РАЗРЕЗ (СТЕНА), КИРПИЧ. Работа в автономном режиме, а также работа с данными, автоматически созданными программой КОМПОНОВКА. Расчет железобетонных элементов. Представление результатов конструирования в виде рабочих чертежей. Формирование dxf-файлов чертежей и текстовых файлов расчетных записок.

# <span id="page-13-0"></span>2 КОМПЬЮТЕРНОЕ МОДЕЛИРОВАНИЕ МНОГОПУСТОТНЫХ ПЛИТ С ИСПОЛЬЗОВАНИЕМ МКЭ

Применение численных методов на ЭВМ обусловлено их хорошей алгоритмизацией и тем, что мощность современных ЭВМ позволяет получать высокую скорость решения задач, основанных на численных методах. Одним из методов, который получил широкое применение является МКЭ. Он появился довольно давно и на тот момент не мог раскрыть все свои преимущества. Однако с появлением компьютеров, метод, как и многие другие численные методы, получили применение в различных задачах, которым требовались быстрые и простые методы решения.

МКЭ основан на разбиении (дискретизации) объекта на более простые объекты, которые называются КЭ. Они являются полноценными объектами, имеющими свои свойства. Так, такими КЭ могут быть треугольники, четырехугольники, тетраэдры, параллелепипеды. Это наиболее часто используемые элементы. Каждый из них имеет определенное количество узлов. Порядок задачи определяет ее сложность и узлы элементов. Подразумевается, что все элементы одного объекта соединены между собой именно в этих узлах. На каждом элементе все свойства считаются равномерно распределенными по площади или объему. Для описания деформации на каждом элементе они имеют так называемую функцию формы. Она описывает перемещения, которые возникают в узлах элементов.

Для разбиения на элементы применяются алгоритмы сеток. Есть различные варианты и в зависимости от задачи можно выбрать тот или иной, который будет достаточно эффективен и быстр. Набольшей популярностью пользуется метод, основанный на триангуляции Делоне. Он позволяет покрывать сеткой самые разнообразные формы и поверхности, разделяя ее на треугольники.

Решение задачи состоит в том, чтобы наделить каждый КЭ набором свойств, принадлежащих исходному объекту. Дифференциальные уравнения и интегралы, которые описывают работу внутренних и внешних сил, представляются в матричном виде. То есть, выбранный вариационный принцип рассматривается для каждого элемента, каждый узел имеет идентичные физические свойства. Представление в виде матриц вызвано тем, что они содержат в себе известные коэффициенты уравнений, которые можно вычислить. Каждый узел имеет свои параметры в такой матрице. Кроме уравнений, полученных по вариационному принципу необходимо учесть граничные условия (ГУ). Это условия на границах объекта или условия закрепления. В зависимости от вида ГУ, элементы на границе получают разные свойства и значения коэффициентов.

Рассматриваемый объект имеет взаимодействие с внешним миром не только на границе, но и на определенных его плоскостях. Это связано с тем, что на объект действуют некоторые силы или нагрузки. Это могут быть ветровые нагрузки, давление от тяжелого предмета и другие нагрузки. Именно они вызывают деформации. Их учет в МКЭ основан на том, что вся действующая нагрузка на какую-либо поверхность, преобразуется к узловой, которая действует в определенных узлах. Нагрузка определяется работой внешних сил, которая собственно и производится. В матричной форме это получается вектор.

Каждый элемент после всех преобразований описывается так называемой матрицей жесткости. Это матрица, которая связывает его узлы с физическими и механическими свойствами элемента. Но так как все элементы связаны между собой, то это надо сделать и для матриц каждого КЭ, которые еще называются локальными. Они могут быть получены в другой системе координат, отличной от глобальной. Связь всех КЭ осуществляется глобальной матрицей жесткости, которая содержит в себе все характеристики исходного объекта, представленные в матричной форме.

Деление задачи на подзадачи или КЭ позволяет более точно рассмотреть процессы, происходящие в той или иной области исследуемого объекта. Некоторые области имеют большую концентрацию напряжений. Увеличение количества КЭ в этой области позволит более точно определить деформации и напряжения.

При решении задачи о моделировании деформаций плит, решением является перемножение обратной глобальной матрицы жесткости на вектор узловых нагрузок. Получается система линейных алгебраических уравнений (СЛАУ), где матрицы содержат коэффициенты уравнений.

Для решения задачи с использованием МКЭ можно использовать следующий алгоритм:

- дискретизация области решения:

- построение сетки,
- выделение элементов сетки;
- построение вектора узловых сил;
- построение глобальной матрицы жесткости:  $\equiv$ 
	- построение локальных матриц жесткости,
	- вставка локальных матриц каждого элемента в глобальную;

- решение системы уравнений.

В результате применение описанного алгоритма, получается вектор узловых перемещений, который для каждого узла содержит его перемещения, определяемые степенями свободы узлов сетки. Максимальное число свобод равняется 6-ти. Это все возможные перемещения в пространстве. Обычно, учитываются лишь некоторые из них, что позволяет сократить размерность

задачи. Увеличение числа учитываемых свобод может дать различные результаты решения и привести к увеличению его ресурсоемкости.

Для расчета многопустотных плит предлагаются несколько вариантов расчетных схем и математических моделей. Для расчета многопустотной плиты предлагаются три варианта:

- a) многопустотная плита заменяется монолитной переменной толщины,
- b) многопустотная плита рассматривается как многослойная плита (3-х слойная),
- c) многопустотная плита рассматривается как трехмерный объект и делится в соответствии с МКЭ на трехмерные элементы.

#### <span id="page-15-0"></span>**2.1 Монолитная плита переменной толщины**

Многопустотная плита заменяется сплошной равного объема, но переменной толщины. При этом принимаются гипотезы Кирхгофа [2].

Согласно вариационного принципа возможных перемещений:

$$
\iiint\limits_V {\{\tilde{\varepsilon}\}^T} {\{\sigma\}} dV = {\{\tilde{g}\}A},
$$
\n(2.1)

где A – работа внешних сил.

Имеем равенство работ внешних сил. При этом, мы принимаем это в качестве гипотезы, так как:

$$
A = \int_{\Omega} {\tilde{g}} {\langle \tilde{g} {\rangle} d\Omega},
$$
 (2.2)

где  $\Omega$  – разные по величине объемы.

Очевидно, что для многопустотной плиты и монолитной переменой толщины имеет равенство работ внешних и внутренних сил:

$$
\iiint\limits_{V^n} {\left\{ {\overline{\varepsilon}^n} \right\}}^T {\left\{ {\sigma^n} \right\}} dV = \iiint\limits_{V^m} {\left\{ {\overline{\varepsilon}^m} \right\}}^T {\left\{ {\sigma^m} \right\}} dV, \tag{2.3}
$$

Приравняем работу для многопустотной плиты к потенциальной энергии тонкой плиты. Таким образом, будем иметь равенство работ и аналогию между плитами. Работу внешних сил для многопустотной плиты преобразуем в работу для плиты переменной толщины, при этом нагрузка будет распределена по всем частям плиты переменной толщины, даже где она заменена малой толщиной (в месте отверстий).

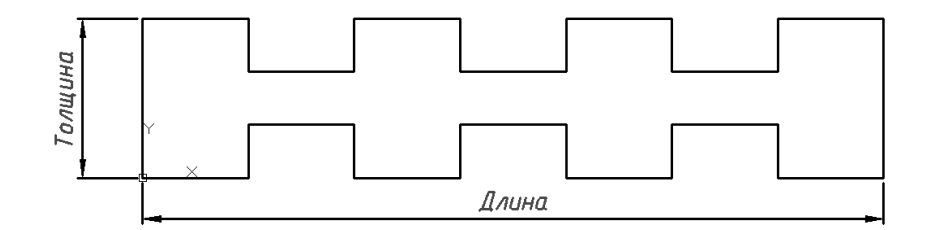

Рисунок 2.1 – Монолитная пластина переменной толщины

В общем виде деформации отдельно взятой области плиты имеют 6 компонент.

$$
\varepsilon_{x} = \frac{\partial u}{\partial x}, \qquad (2.4) \qquad \varepsilon_{y} = \frac{\partial u}{\partial y}, \qquad (2.5) \qquad \varepsilon_{z} = \frac{\partial w}{\partial z} \approx 0, \quad (2.6)
$$

$$
\gamma_{xy} = \frac{\partial u}{\partial y} + \frac{\partial u}{\partial x}, \qquad (2.7) \qquad \gamma_{yz} = \frac{\partial w}{\partial y} + \frac{\partial v}{\partial z} \approx 0, \quad (2.8) \qquad \gamma_{zx} = \frac{\partial u}{\partial z} + \frac{\partial w}{\partial x} \approx 0. \quad (2.9)
$$

В силу принятых гипотез [Кирхгофа], три компоненты равны нулю. Проинтегрировав (2.8) и (2.9) по z:

$$
v = -\frac{\partial w}{\partial y} z + C_1, \qquad (2.10) \qquad u = -\frac{\partial w}{\partial x} z + C_2. \qquad (2.11)
$$

Здесь использовано условие независимости w от z, которая следует из (2.6), т.к.  $w = w(x, y)$ . Физически это означает, что толшина плиты не меняется, а перемешения всех точек, имеющих одинаковые координаты в направлении оси Z, равны.

Воспользовавшись гипотезами Кирхгофа, на основании которых на серединной поверхности, т. е. при  $z = 0$ ,  $u = v = 0$ . Тогда  $C_1 = C_2 = 0$ .

Таким образом, деформации и напряжения будут иметь по три компоненты:

$$
\{\varepsilon\}^T = \{\varepsilon_x \quad \varepsilon_y \quad \gamma_{xy}\}, \ \{\sigma\}^T = \{\sigma_x \quad \sigma_y \quad \tau_{xy}\}, \tag{2.12}
$$

Прогибы выразим через полином, аппроксимируя который будем иметь изменения координат на элементах конечноэлементной модели.

$$
\omega(x, y) = \alpha_0 + \alpha_1 x + \alpha_2 y + \alpha_3 x^2 + \alpha_4 xy + \alpha_5 y^2 + \dots = [P]\{\alpha\}.
$$
 (2.13)

Выразим деформации через формулы Коши. Получим:

$$
\{\varepsilon\}^T = \left\{ -\frac{\partial^2 \omega}{\partial x^2} - \frac{\partial^2 \omega}{\partial y^2} + 2\frac{\partial^2 \omega}{\partial x \partial y} \right\}.
$$
 (2.14)

Учитывая вариационный принцип Лагранжа, описанный выше, а также учитывая то, что объемные деформации равны нулю (защемление по краям ограничивает деформации по объему), вид формулы (2.3) будет следующим:

$$
\{\widetilde{g}\}\{R\} = \iiint\limits_V \{\widetilde{\epsilon}\}^T \{\sigma\} dV,\tag{2.15}
$$

где  $\{\tilde{g}\}$  - вектор узловых перемещений,

$$
\{g\}^T = \begin{cases} \omega & \theta_x & \theta_y \end{cases} \tag{2.16}
$$

Продифференцировав (2.13) получим:

$$
\theta_x = \frac{\partial \omega}{\partial x}, \theta_y = \frac{\partial \omega}{\partial y}.
$$
\n(2.17)

Напряжения и деформации связаны между собой общим законом Гука. Следовательно, имеем:

$$
\{\sigma\} = [E][\varepsilon].\tag{2.18}
$$

где [E] - матрица упругости, которая для изотропного материала равна

$$
[E] = \frac{E}{1-\mu} \begin{bmatrix} 1 & \mu & 0 \\ \mu & 1 & 0 \\ 0 & 0 & \frac{1-\mu}{2} \end{bmatrix},
$$
 (2.19)

где  $E$  – модуль упругости,  $\mu$  – коэффициент Пуассона.

Узловые перемещения  $\{g\}$  можно представить в следующем виде:

$$
\{g\} = [A]\{a\},\tag{2.20}
$$

где [А] - координатная матрица.

Поскольку (2.20) имеет место для любой точки конечного элемента, для его вершин будем иметь:

$$
\{g^{y_{2l}}\} = [B]\{a\},\tag{2.21}
$$

где  $[B]^T = \{(g\}_i \{g\}_i \{g\}_k\}$ , где *i*, *j*, *k* – узлы треугольного конечного элемента.

Из (2.21) следует:

$$
\{a\} = [B]^{-1} \{g^{y_{37}}\}.
$$
 (2.22)

Воспользовавшись уравнениями Коши и продифференцировав (2.14), получаем:

$$
\{\varepsilon\} = [C]\{\alpha\},\tag{2.23}
$$

rge  $[C]^T = z \cdot \left[ -\frac{\partial^2 [P]}{\partial x^2} - \frac{\partial^2 [P]}{\partial y^2} + 2 \frac{\partial^2 [P]}{\partial x \partial y} \right].$ 

Подставим (2.12) в (2.13) и получим:

$$
\{\varepsilon\} = [C][B]^{-1} \{g\}^{y_{37}}.
$$
 (2.24)

С учетом (2.23) формула (2.24) примет вид:

$$
\{\sigma\} = [E][C][B]^{-1}\{g\}^{y_{31}}.
$$
 (2.25)

Здесь матрица [*B*] называется координатной матрицей. Она определяет положение узлов конечного элемента на плоскости (для плоской сетки). В нее подставляются координаты узлов элемента (размерность матрицы будет различна при различном количестве узлов КЭ).

Подставив в выражение (2.15) выражения для деформаций (2.24) и напряжений (2.25) получим итоговую формулировку вариационного принципа Лагранжа для тонкой плиты. Поскольку матрица [B] и вектор узловых перемещений  ${g}^{y37}$  не зависят от координат, то их можно вынести за знак интеграла. Тогда проинтегрировав (2.15) получим:

$$
\left[B^{-1}\right]^T \iiint\limits_V \left[C\right]^T \left[E\right] \left[C\right] dV \left[B^{-1}\right] \left[g\right] = \left\{R\right\}.
$$
 (2.26)

Полученное выражение (2.26) представляет собой основное уравнение МКЭ, которое можно записать в следующем виде:

$$
[K]{g} = {R}, \t(2.27)
$$

где [*K*] – матрица жесткости, {*g*} – узловые перемещения, {*R*} – вектор узловых усилий (нагрузок).

Из (2.27) и (2.26) следует, что матрица жесткости равна:

$$
\left[B^{-1}\right]^T \iiint\limits_V [C]^T \left[E\right][C]^T \left[B^{-1}\right] = [K]. \tag{2.28}
$$

Так как, рассматривается серединная плоскость плиты, то интеграл по объему можно разделить на интеграл по площади и интеграл по толщине:

$$
\left[B^{-1}\right]^T \iint\limits_{S} \left[L\right]^T \left[E\right] L \, ds \int\limits_{h} z^2 \, dz \left[B^{-1}\right] = \left[K\right],\tag{2.29}
$$

где  $[L]^T = \begin{vmatrix} -\frac{U[I]}{2r^2} & -\frac{U[I]}{2r^2} & 2\frac{U[I]}{2r^2} \end{vmatrix}$  $\frac{1}{2}$   $\mathbf{r}$ L  $\mathbf{r}$  $\partial x \partial$  $\partial$  $\partial$  $-\frac{\partial}{\partial x}$  $\partial$  $=\overline{ \Big|} - \frac{\partial}{\partial x}$ *x y P y P x*  $[L]^T = \begin{bmatrix} -\frac{\partial^2 [P]}{\partial P} & -\frac{\partial^2 [P]}{\partial P} & 2\frac{\partial^2 [P]}{\partial P} \end{bmatrix}$ 2 2 2 2 2 , *h* - толщина плиты.

Для учета переменной толщины плиты в интеграле по толщине, при составлении матриц жесткости элемента в нее подставляется соответствующая толщина элемента. Диаметр отверстия заменяется эквивалентным квадратным сечением с ребром  $a = 0.9d$ . Толщина и номера элемента определяются на этапе дискретизации поверхности плиты, которая делится таким образом, чтобы обеспечить наиболее точное покрытие отверстий элементами.

#### <span id="page-18-0"></span>**2.2 Многослойная плита**

В данной модели многопустотная плита рассматривается как трехслойная тонкая пластина, в которой сквозные цилиндрические отверстия заменяются равновеликими параллелепипедами.

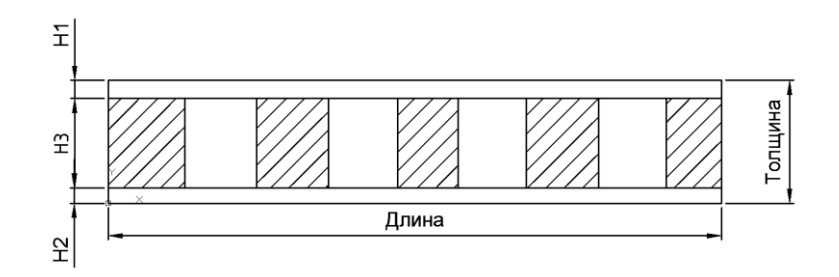

Рисунок 2.2 - Многослойная пластина

Напряженно-деформированное состояние всей пластины выразим через перемещения среднего слоя, при этом примем гипотезы Кирхгофа [2].

Согласно вариационному принципу Лагранжа [2, 3]:

$$
\Pi = A,\tag{2.30}
$$

где  $\Pi = \sum_{i=1}^{3} \iiint \{\tilde{\varepsilon}^i\} {\sigma^i} dV_i$  – потенциальная энергия каждого слоя пластины,  $A = \int_{0}^{3} {\tilde{\varepsilon}}^i$ работа внешних сил,  $\{\varepsilon\}$  – деформации,  $\{\sigma\}$  – напряжения,  $\Omega$  – разные по величине объемы,  ${g}^T = {u \quad g \quad \omega}^T$  – узловые перемещения: *u* - перемещения вдоль оси X, 9 – перемещения вдоль оси Y, ω - перемещения вдоль оси.

В силу принятых гипотез, элементы напряжений и деформаций будут иметь по три ненулевых компоненты:

$$
\{\varepsilon\}^T = \{\varepsilon_x \quad \varepsilon_y \quad \gamma_{xy}\}^T, \{\sigma\}^T = \{\sigma_x \quad \sigma_y \quad \tau_{xy}\},\tag{2.31}
$$

где  $\varepsilon_{x}$  - линейные деформации в направлении оси X,  $\varepsilon_{y}$  - линейные деформации в направлении оси Y,  $\gamma_{xy}$  - сдвиговые деформации в плоскости XY.

Выразим перемещения верхнего и нижнего слоев через перемещения среднего слоя  $u_0, v_0, w_0$ , воспользовавшись гипотезой прямой нормали:

$$
\text{tr}_{\mathbf{A}} \text{tr}_{\mathbf{A}} \text{tr}_{\mathbf{A}} = \mathbf{u}_0 + z \frac{\partial \omega_0}{\partial x}, \mathcal{G}_1 = \mathcal{G}_0 - z \frac{\partial \omega_0}{\partial y}, \mathcal{O}_1 = \mathcal{O}_0. \tag{2.32}
$$

Используя формулы Коши [3] запишем деформации в следующем виде:

$$
\{\varepsilon^i\}^T = \{\frac{\partial u_i}{\partial x} \quad \frac{\partial v_i}{\partial y} \quad \frac{\partial u_i}{\partial y} + \frac{\partial \mathcal{G}_i}{\partial x}\}^T. \tag{2.34}
$$

Напряжения и деформации связаны между собой законом Гука [3]:

$$
\{\sigma\} = [E]\{\varepsilon\}.
$$
 (2.35)

где [ $E$ ] – матрица упругости [3].

Будем аппроксимировать искомые функции  $u_0, v_0, w_0$  полиномами:

 $u_0 = a_1 + a_2x + a_3y^2$ ,  $\theta_0 = a_4 + a_5x^2 + a_6y$ ,  $\omega_0 = a_7 + a_8x + a_9y + a_{10}xy + a_{11}x^3 + a_{12}y^3$  (2.36) или в матричной форме:

$$
\{g\} = [A]\{a\},\tag{2.37}
$$

где [A] - координатная матрица.

Размерность координатной матрицы для каждого узла 3х12, а для прямоугольного элемента с 4-мя узлами – 12х12. Матрица получается из выражения (2.37) и уравнений Коши [3].

Подставив выражения (2.34) и (2.35) в интеграл для потенциальной энергии, а также преобразовав получаем:

$$
\iiint\limits_{V_1} {\{\tilde{g}\} [A_1^{-1}]^T [E][A_1^{-1}]} {\{\tilde{g}\}dV_1} + \iiint\limits_{V_3} {\{\tilde{g}\} [A_2^{-1}]^T [E][A_2^{-1}]} {\{\tilde{g}\}dV_2} + \iiint\limits_{V_3} {\{\tilde{g}\} [A_3^{-1}]^T [E][A_3^{-1}]} {\{\tilde{g}\}dV_3} = (2.38)
$$
\n
$$
= {\{\tilde{g}\} {R} }
$$

После интегрирования, получим основное уравнение МКЭ:

$$
[K]{g} = {R},
$$
\n
$$
\text{The } [K] = \iiint_{V_1} [A_1^{-1}]^T [E][A_1^{-1}]dV_1 + \iiint_{V_2} [A_2^{-1}]^T [E][A_2^{-1}]dV_2 + \iiint_{V_3} [A_3^{-1}]^T [E][A_3^{-1}]dV_3.
$$
\n
$$
(2.39)
$$

## <span id="page-20-0"></span>2.3 Трехмерный случай

МКЭ применяется и для решения трехмерных задач. Такие задачи охватывают почти все практические случаи, хотя иногда предположение о том, что напряженно-деформированное состояние двухмерно, дает вполне приемлемое и более экономичную "модель". В таких задачах простейшим элементом является тетраэдр - элемент с четырьмя узлами (для двухмерных задач был популярен треугольник). Основная сложность использования тетраэдров заключается в разбиении модели на конечные элементы и построение конечноэлементной модели.

Сложность решения задачи с использованием таких элементов сводится к тому, что размерность систем уравнений становится очень большой и с большим числом неизвестных. Решение таких задач возможно, но затруднительно, так как требует огромных вычислительных ресурсов и эффективных методов решения.

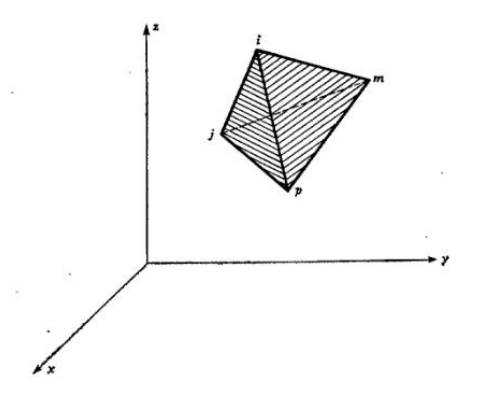

Рисунок 2.3 - Тетраэдальный элемент

Перемещение любой точки определяется тремя компонентами u, v и w в направлении координат  $x, y, z$ . Т. о. вектор перемещений точки будет иметь вид:

$$
\{f\} = \begin{cases} u \\ v \\ w \end{cases}.
$$
 (2.40)

Для трехмерного случая необходимо задать четыре узловых значения. По аналогии с записью для двухмерной задачи:

$$
u = a_i + a_2 x + a_3 y + a_4 z.
$$
 (2.41)

Приравнивая эти выражения для перемещения узловых точек, получаем четыре уравнения типа

$$
u_i = a_i + a_2 x_i + a_3 y_i + a_4 z_i \text{ H T. } \mathbf{\Lambda}, \qquad (2.42)
$$

из которого определяются коэффициенты  $a_1 - a_4$ .

Перепишем соотношение (2.41) в другой форме, как это обычно записывается для двухмерного случая:

$$
u = \frac{1}{6V} \{ (a_i + b_i x + c_i y + d_i z) u_i + (a_j + b_j x + c_j y + d_j z) u_j + (a_m + b_m x + c_m y + d_m z) u_m + (a_p + b_p x + c_p y + d_p z) u_p \},
$$
\n(2.43)

где

$$
6V = det \begin{vmatrix} 1 & x_i & y_i & z_i \\ 1 & x_j & y_j & z_j \\ 1 & x_m & y_m & z_m \\ 1 & x_p & y_p & z_p \end{vmatrix} .
$$
 (2.44)

Величина *V* определяет объем тетраэдра. Коэффициенты  $a_i, b_i, c_i, d_i$  обозначены определителями:

$$
a_{i} = \det \begin{vmatrix} x_{j} & y_{j} & z_{j} \\ x_{m} & y_{m} & z_{m} \\ x_{p} & y_{p} & z_{p} \end{vmatrix}, b_{i} = \det \begin{vmatrix} 1 & y_{j} & z_{j} \\ 1 & y_{m} & z_{m} \\ 1 & y_{p} & z_{p} \end{vmatrix}, c_{i} = \det \begin{vmatrix} x_{j} & 1 & z_{j} \\ x_{m} & 1 & z_{m} \\ x_{p} & 1 & z_{p} \end{vmatrix}, d_{i} = \det \begin{vmatrix} x_{j} & y_{j} & 1 \\ x_{m} & y_{m} & 1 \\ x_{p} & y_{p} & 1 \end{vmatrix}.
$$
 (2.45)

Остальные коэффициенты получаются циклической перестановкой индексов р, і, ј, т. Перемещение элемента определяется двенадцатью компонентами перемещений его узлов:

> $\{\delta_i\}^e = \begin{bmatrix} \delta_i \\ \delta_j \\ \delta_m \\ \delta_m \end{bmatrix}$  $(2.46)$

где

$$
\{\delta_i\} = \begin{cases} u_i \\ v_i \\ w_i \end{cases} \text{ H T.A.}
$$

Перемещение произвольной точки можно записать в виде:

$$
\{f\} = [IN_i, IN_j, IN_m, IN_p] \{ \delta \}^e, \tag{2.47}
$$

где скалярные величины определяются соотношениями

$$
N_i = \frac{a_i + b_i x + c_i y + d_i z}{6V} \text{ H T. } \mathbf{\mu}, \qquad (2.48)
$$

а  $l$  – единичная матрица размерностью 3х3.

Ясно, что эти функции перемещений будут удовлетворять требованиям непрерывности на границах между элементами. Этот результат является прямым следствием линейного закона изменения перемещений.

Матрица деформаций

В трехмерном случае учитываются все шесть компонент деформаций. Запишем матрицу деформаций в виде:

$$
\{\varepsilon\}^T = \left\{\varepsilon_x \quad \varepsilon_y \quad \varepsilon_z \quad \gamma_{xy} \quad \gamma_{yz} \quad \gamma_{zx}\right\}^T = \left\{\frac{\partial u}{\partial x} \quad \frac{\partial v}{\partial y} \quad \frac{\partial w}{\partial z} \quad \frac{\partial u}{\partial y} + \frac{\partial v}{\partial x} \quad \frac{\partial v}{\partial z} + \frac{\partial w}{\partial y} \quad \frac{\partial w}{\partial x} + \frac{\partial u}{\partial z}\right\}^T \tag{2.49}
$$

С помощью соотношений (2.43) - (2.47) напряжения запишутся в виде:

$$
\{\varepsilon\} = [B] \{\delta\}^e = [B_i, B_j, B_m, B_p] \{\delta\}^e. \tag{2.50}
$$

 $\overline{a}$ 

где

$$
[B_i] = \begin{bmatrix} \frac{\partial N_i}{\partial x} & 0 & 0 \\ 0 & \frac{\partial N_i}{\partial y} & 0 \\ 0 & 0 & \frac{\partial N_i}{\partial z} \\ \frac{\partial N_i}{\partial y} & \frac{\partial N_i}{\partial x} & 0 \\ 0 & \frac{\partial N_i}{\partial z} & \frac{\partial N_i}{\partial y} \\ 0 & \frac{\partial N_i}{\partial z} & \frac{\partial N_i}{\partial y} \\ \frac{\partial N_i}{\partial z} & 0 & \frac{\partial N_i}{\partial x} \end{bmatrix} = \frac{1}{6V} \begin{bmatrix} b_i & 0 & 0 \\ 0 & c_i & 0 \\ c_i & b_i & 0 \\ c_i & b_i & 0 \\ d_i & 0 & b_i \end{bmatrix}.
$$
 (2.51)

Остальные подматрицы получаются перестановкой индексов.

#### Матрица упругости

В случае материала с анизотропией свойств матрица [D], связывающая шесть компонент напряжений с компонентами деформаций, может содержать не более чем 21 независимую постоянную.

В общем случае

$$
\{\sigma\} = \begin{cases} \sigma_x \\ \sigma_y \\ \sigma_z \\ \tau_{xy} \\ \tau_{yz} \\ \tau_{zx} \end{cases} = [D] \big( \{\varepsilon\} - \{\varepsilon_0\} \big) + \{\sigma_0\}. \tag{2.52}
$$

Для изотропного материала матрица [D] примет вид:

$$
[D] = \frac{E(i-\mu)}{(1+\mu)(1-2\mu)} \times \begin{bmatrix} 1 & \frac{\mu}{1-\mu} & 0 & 0 & 0 \\ \frac{\mu}{1-\mu} & 1 & \frac{\mu}{1-\mu} & 0 & 0 & 0 \\ \frac{\mu}{1-\mu} & \frac{\mu}{1-\mu} & 1 & 0 & 0 & 0 \\ 0 & 0 & 0 & \frac{1-2\mu}{2(1-\mu)} & 0 & 0 \\ 0 & 0 & 0 & 0 & \frac{1-2\mu}{2(1-\mu)} & 0 \\ 0 & 0 & 0 & 0 & 0 & \frac{1-2\mu}{2(1-\mu)} \end{bmatrix}
$$
(2.53)

#### Матрицы жесткости, напряжений и нагрузок

Выражение для матрицы жесткости, определяемой в общем случае соотношением (2.27), можно проинтегрировать точно, так как компоненты деформации и напряжения постоянны внутри элемента.

Подматрица с индексами rs матрицы жесткости имеет размерность 3х3 и определяется соотношением:

$$
[k_{rs}] = [B_r]^T [D][B_s]V, \t(2.54)
$$

где  $V -$ объем тетраэдра (2.44).

Узловые силы, обусловленные начальной деформацией, можно записать в виде:

$$
\{F\}_{\varepsilon_0}^e = -[B]^T[D]\{\varepsilon_0\}V,\tag{2.55}
$$

или для і-ой компоненты:

$$
\{F_i\}_{\varepsilon_0}^e = -[B_i]^T [D] \{\varepsilon_j\} V. \tag{2.56}
$$

обусловленных начальными Аналогичные соотношения получаются для сил, напряжениями.

Дальнейшее решение и алгоритм аналогичен предыдущим. Отличия будут лишь в размерности и учете большего количества составляющих. Силы, распределенные по объему, могут быть заданы составляющими или потенциалом объемных сил.

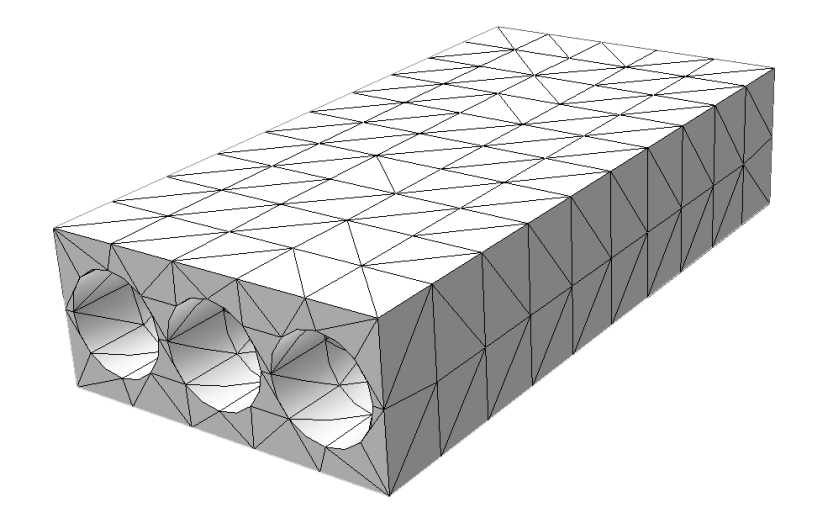

Рисунок 2.4 - Многопустотная плита, разбитая на трехмерные элементы

# <span id="page-25-0"></span>3 КОМПЬЮТЕРНАЯ РЕАЛИЗАЦИЯ КОНЕЧНОЭЛЕМЕНТНОГО МОДЕЛИРОВАНИЯ МНОГОПУСТОТНОЙ ПЛИТЫ

### <span id="page-25-1"></span>3.1 Описание программы

Лля реализации программы было решено использовать платформу .NET и язык С#. на котором разрабатывалась программа. Для реализации некоторых действий используются вспомогательные библиотеки, которые позволяют усовершенствовать программу и сократить время разработки некоторых ресурсоемких алгоритмов.

В качестве вспомогательных библиотек используется библиотека log4net для ведения логов отладки и работы программы. Math.Net Numeric для реализация методов решения СЛАУ, Telerik OpenAccess для реализации ORM при работе с БД.

Программа состоит из нескольких составных частей (слоев):

- модуль работы с БД;
- ядро программы для реализации МКЭ и решения СЛАУ;
- графический интерфейс.

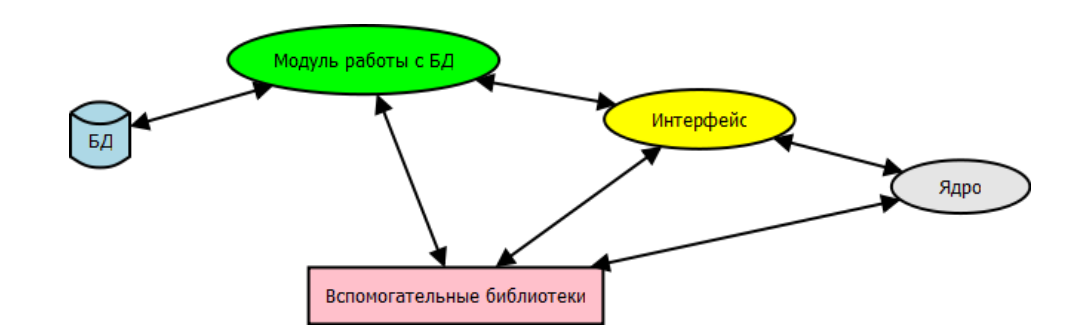

#### Рисунок 3.1 – Структурная схема ПО

Программа написана с использованием принципов ООП. В ядре программы реализованы множество объектов, которые используются для абстрактного представления решения задачи. Так, например, выделяются такие объекты как двухмерная и трехмерная сетка, треугольный, прямоугольный, тетраэдальный элементы и другие. Они позволяют разложить задачу на составляющие, как она есть на самом деле.

Для представления задачи в программе выделены также такие объекты как пластина (плита). Для нее существуют определенные параметры, которые можно изменить, а также методы и свойства.

В программе используются такие объекты как решатели. По сути, это те объекты, для которых ищется решение (плита). Они наделены своими свойствами, методами. Модульность программы позволяет добавлять другие элементы.

Алгоритмы построения сетки состоят из двух частей. Каждая из них строго стандартизована. Первая часть это собственно алгоритм, который вычисляет координаты узлов сетки и нумерует их. Вторая часть переводит полученные данные в четко определенные элементы, такие как треугольник, параллелепипед, тетраэдр, прямоугольник. Полученные элементы имеют свои определенные свойства, которые наиболее приближены к реальным объектам. Например, плоские элементы имеют массив узлов и методы для нахождения площади. Объемные элементы – узлы и объем.

Ядро программы построено на нескольких математических моделях. Общая схема решения задачи показана на рисунке 3.2. Каждая модель использует свои объекты. Однако в общем случае манипуляции происходят с конкретными объектами, такими как сетка, плита, треугольник и другими.

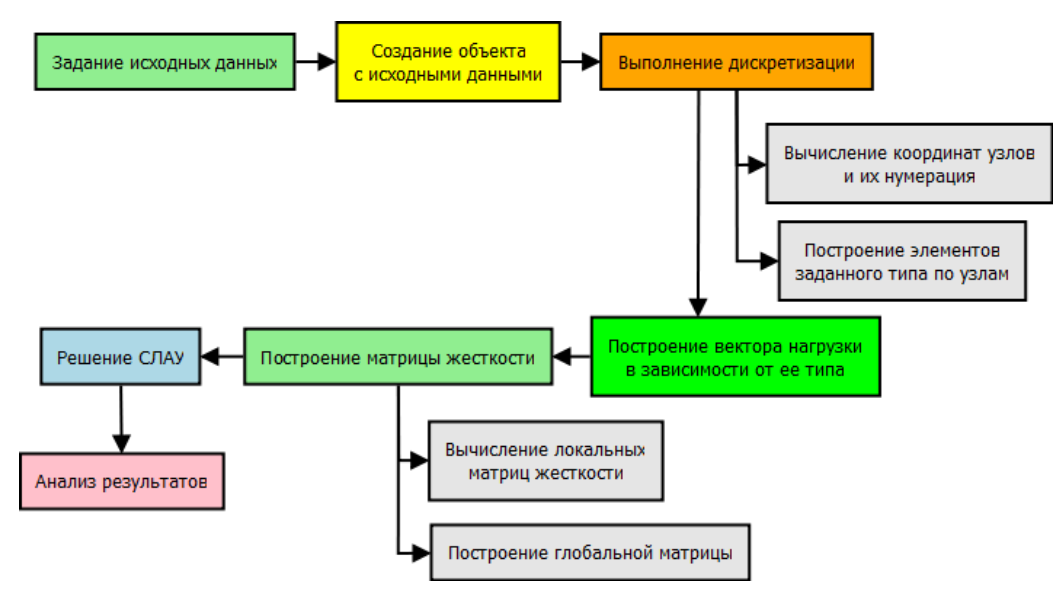

#### Рисунок 3.2 – Общая схема работы программы

Работа с программой начинается с того, что в главном окне задаются параметры исследуемой плиты, выбор ее типоразмера, после чего происходит передача параметров в программу, где они преобразуются в специальные объекты, которые хранят исходные данные и обеспечивают передачу их необходимым функциям. После этого происходит дискретизация области, в результате чего получается множество узлов со своими координатами и номерами. Далее, они преобразуются в определенные объекты, например, треугольники, которые и составляют собственно сам исходный объект. Затем, в зависимости от типа нагрузки, происходит распределение ее по узлам сетки. Получается вектор узловых нагрузок. Он будет использован при решении системы уравнений. Для решения системы не хватает матрицы жёсткости, построение

которой и вычисление является весьма трудоемким процессом и ее объем может быть очень велик. После получения матрицы жесткости, программа вычисляет вектор узловых перемещений, который дает значения деформаций узлов сетки и соответственно всей пластины.

Каждый этап имеет свои особенности. Так, например, этап дискретизации. На нем происходит следующее:

- вычисляются координаты узлов сетки,
- производится нумерация узлов и элементов сетки,
- определяется тип КЭ из 4-х предопределенных в программе,
- производится генерация массива КЭ, которые представляют собой исходный объект, разбитый на части.

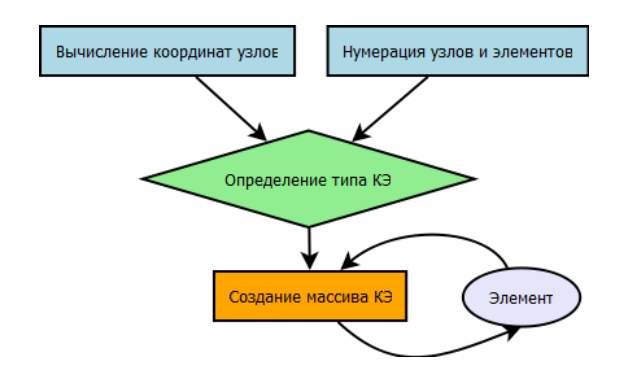

#### Рисунок 3.3 – Схема дискретизации

В программе используются расчетные схемы, которыми заменяются многопустотные плиты. Так, цилиндрические отверстия заменяются эквивалентными параллелепипедами. Это позволяет использовать несколько более грубую сетку, которая делит плиту на конечные элементы. Для трехмерной сетки это позволяет разделить процесс разбиения на тетраэдры на 2 этапа: плита делится на параллелепипеды, после чего, каждый параллелепипед можно разделить на 6 тетраэдров.

Далее, при решении задачи, используются уже новые объекты – КЭ в массиве. Каждый из них имеет свои свойства, например, площадь или объем. Абстракция позволяет выделять объекты программы так же, как выделяют объекты в реальном мире, где каждый элемент и класс уникален.

Все этапы работы программы скрыты от пользователя. В программу встроена библиотека, которая позволяет вести логирование процесса работы и отладки программы. Это позволяет более подробно изучить процесс поэтапно и найти появившиеся ошибки в процессе выполнения.

Для работы с БД используется специальная технология ORM, которая позволяет упростить разработку части, отвечающую за связь с БД. Принцип работы технологии основан на том, что в среде разработки, проектируется модель, представление БД и ее таблиц, их структура и связи. Используя модель можно автоматически сгенерировать новую БД с описанной структурой. Тип

БД ограничен лишь примененным инструментом (входящий в состав Visual Studio 2010 Entity Framework поддерживает только SOL Server). На основании модели также происходит генерация кода, который затем используется для работы с данными, хранимыми в БД. Это очень удобно, так как предоставляется новый уровень абстракции над БД. Ведь кроме автоматической генерации самой базы, генерируется код ее структуры, описывающий каждую таблицу. Используя LINO и полученные структуры можно работать с БД без написания специфического кода и сложных SQL запросов. Хотя, если требуется выполнение сложных операций, то можно воспользоваться и SQL.

БД, которая используется в программе, содержит информацию о типах плит, их размерах, параметрах материалов и их физических параметрах, вспомогательные таблицы со справочными данными о нагрузках и условиях закрепления, а также статистику результатов решения задачи. В качестве движка БД используется свободный SQLite v.3, который позволяет создавать довольно маленькие локальные БД. Он используется во всех мобильных приложениях под всеми платформами. Его популярность обусловлена быстродействием и легковесностью. Применяя ORM, на основе построенной модели можно сгенерировать БД в другом формате, например, SQL Server Compact (тоже локальная версия SQL Server).

Для заполнения БД и работы с ней используется вспомогательный инструмент, например, SOLite Studio. Эта небольшая программа позволяет работать с локальными базами SOLite, выполнять запросы к ней, заполнять данными, добавлять встроенные функции и т.п. Заполнение и ввод новых данных возможно и в виде запросов в программе, которая предназначена для работы с БД. Она является отдельным приложением.

Для обеспечения основного функционала, такого как решение СЛАУ, использовались две библиотеки: Math.NET Numeric и dnAnalytics. С помощью данных библиотек можно обеспечить решение предпоследней части в процессе моделирования. Библиотеки довольно быстро работают и позволяют получить довольно точный результат. Используется метод биспоряженных градиентов.

В программе также предусмотрена возможность сравнения полученных результатов. Это позволяет проанализировать результаты решения при разных параметрах. При сравнении можно выполнить сравнение нескольких результатов в одном окне, что позволяет оценить имеющиеся различия в различных вариантах решения.

#### <span id="page-28-0"></span>3.2 Исследование и результаты

Для анализа результатов работы программы и проверки реализованных моделей была поставлена задача, в которой предлагалось определить прогибы многопустотных плит. Для этого, было выбрано две плиты:

а) многопустотная плита с продольным расположением отверстий (рис. 3.4 а).

b) многопустотная плита с поперечным расположением отверстий (рис. 3.4 б).

В программе были созданы соответствующие физические модели, которые описывают эти два типа плит.

Для сравнения результатов и построения графиков деформаций (прогибов) использовался математический пакет Matlab.

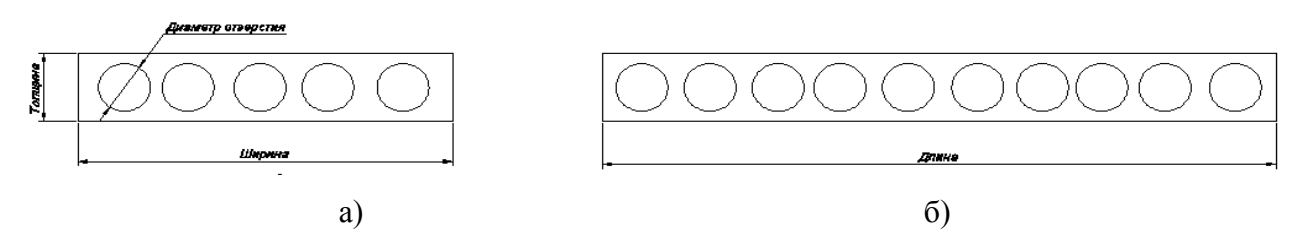

Рисунок 3.4 – Многопустотные плиты:

а) с продольными сквозными отверстиями, б) с поперечными.

Кроме того, для моделирования были использованы два пакета САПР, которые позволяют создать модель многопустотной плиты и произвести ее статический анализ. Это Autodesk Inventor 2012 и ANSYS Workbench 12.1. Модель плиты была построена в Inventor. Для сравнения результата анализа модель передавалась в ANSYS, где повторялся анализ с идентичными параметрами.

В качестве исходных данных были приняты следующие параметры: габариты пластины – 67х34х12 мм, диаметр отверстий – 10 мм, величина распределенной нагрузки – 100 н/мм<sup>2</sup>, модуль упругости – 72 $\cdot$ 10<sup>°</sup> Па, коэффициент Пуассона – 0.35, предел прочности – 320 $\cdot$ 10<sup>6</sup> Па. Результаты приведены в таблице 3.1. На рисунке 3.5 изображены линии уровня поверхности прогибов пластины.

| Кол-во отверстий | Расположение отверстий | Прогиб, мм            | Объем, мм <sup>3</sup> | Рисунок       |
|------------------|------------------------|-----------------------|------------------------|---------------|
|                  | Поперечное             | $7.429 \cdot 10^{-7}$ | 7236                   | Рисунок 3.5 а |
|                  | Продольное             | $4.688 \cdot 10^{-6}$ | 6936                   | Рисунок 3.5 б |

Таблица 3.1 – Результаты исследования математической модели

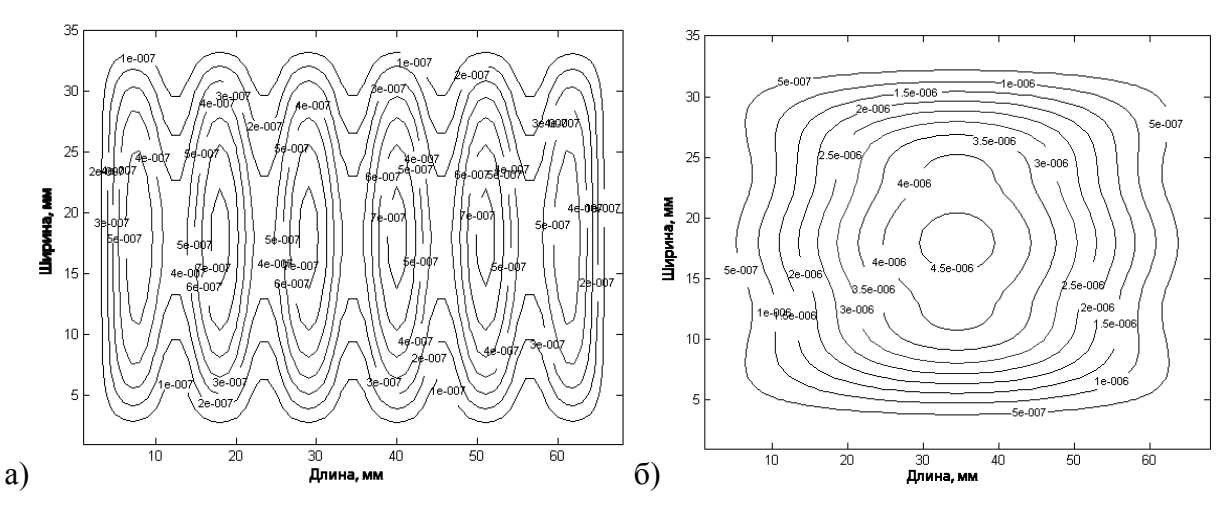

Рисунок 3.5 – Результаты прогиба пластины, мм

По приведенным результатам можно сделать следующие выводы:

- 1. При расположении отверстий поперечно, прогибы пластины получаются меньше, чем при продольном расположении при равных объёмах пластин;
- 2. Увеличение количества поперечных отверстий позволяет сократить объем и при этом обеспечить необходимую несущую способность;
- 3. При большой длине плиты более эффективным является использование поперечных отверстий, так как прогиб при этом получается меньшим, нежели при продольных отверстиях по всей длине плиты.

Также анализ приведенных плит был выполнен в пакетах САПР, указанных выше. Итог по прогибам следующий: при расположении отверстий поперечно (и соответственно их большем количестве) прогиб плиты получается меньшим. При поперечных отверстиях напряжения получались несколько меньшими, чем при продольном расположении, причем как минимальные, так и максимальные значения напряжения.

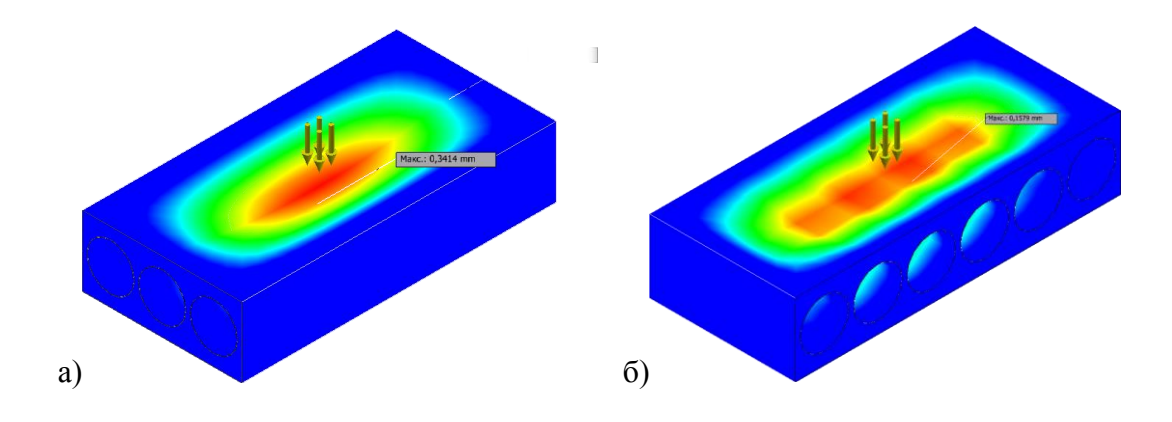

Рисунок 3.6 – График деформаций плит в Inventor

### <span id="page-31-0"></span>**ЗАКЛЮЧЕНИЕ**

В процессе выполнения работы были рассмотрены многопустотные плиты и компьютерное моделирование их деформаций. Были рассмотрены и проанализированы существующие методы для решения задачи, в том числе программные комплексы, позволяющие провести анализ плит.

В результате проведенного анализа существующих методов решения задачи и программных средств был выбран МКЭ для проведения компьютерного моделирования деформирования многопустотной плиты. Для этого были разработаны три математические модели тонкой многопустотной плиты.

В результате проделанной работы была спроектирована и разработана программа для проведения моделирования на основе построенных моделей. Также была спроектирована база данных конструктивных элементов, типоразмеров плит и материалов. Средством для реализации программы послужила платформа .NET Framework 4 и язык C#. Достоинством разработанной программы является простота использования и возможность быстрого получения результата. Отчеты, которые формируются в программе, позволяют проанализировать полученный результат и дать оценку поставленной задаче.

#### <span id="page-32-0"></span>**ЛИТЕРАТУРА**

- 1. Попов Н. Н., Забегаев А. В. Проектирование и расчет железобетонных и каменных конструкций: Учебник для строит. спец. вузов. – 2-ое изд., перераб. и доп. – М.: Высш. шк., 1989. – 400 с.:ил.
- 2. Зенкевич О. Метод конечных элементов. М.: Мир, 1974. 464 с.
- 3. Горшков А.Г., Старовойтов Э.И., Тарлаковский Д.В. Теория упругости и пластичности. – М.: Физматлит, 2002. – 416 с.
- 4. Курочка К. С., Роговцова О. В., Кухаренко А. А. Исследование напряженнодеформированного состояния тонких многопустотных плит. – Чернигов, МОДС-2011.  $- c.140.$
- 5. Погорелов В. И. Строительная механика тонкостенных конструкций. СПб.: БХВ-Петербург, 2007. – 528 с.
- 6. Тимошенко С.П., Войновский-Кригер С. Пластины и оболочки: пер. с англ.. Под ред. Шапиро Г.С. - Москва: Гос. издат. физ.-мат. лит-ры, 1963. – 636 с.
- 7. Варвак П. М., Рябова А. Ф. Справочник по теории упругости. Киев: "Будiвельник",  $1971. - 418$  c.
- 8. Кухаренко А. А., Левкович Д.А. Сравнение различных функций формы при конечноэлементном моделирования тонких пластинок. – Гомель, ГГТУ им. П. О. Сухого, X Международная межвузовская научно-практическая конференция студентов, магистрантов и аспирантов "Исследования и наработки в области машиностроения, энергетики и управления", 2010. – с. 469.
- 9. Кухаренко А. А. Алгоритм построения конечноэлементной сетки для круглых пластинок. – Гомель, ГГУ им. Ф. Скорины, XIV Республиканская научная конференция студентов и аспирантов "Новые математические методы и компьютерные технологии в проектировании, производстве и научных исследованиях". – с. 28.
- 10. Кухаренко А. А. Моделирование напряженно-деформированного состояния круглых пластин. – Гомель, ГГТУ им. П. О. Сухого, IX Международная межвузовская научнопрактическая конференция студентов, магистрантов и аспирантов "Исследования и наработки в области машиностроения, энергетики и управления", 2011. – с. 491.
- 11. Каплун А.Б., Морозов Е.М., Олферьева М.А. ANSYS в руках инженера. Практическое руководство. – М.: Едиториал УРСС, 2003. – 272 с.